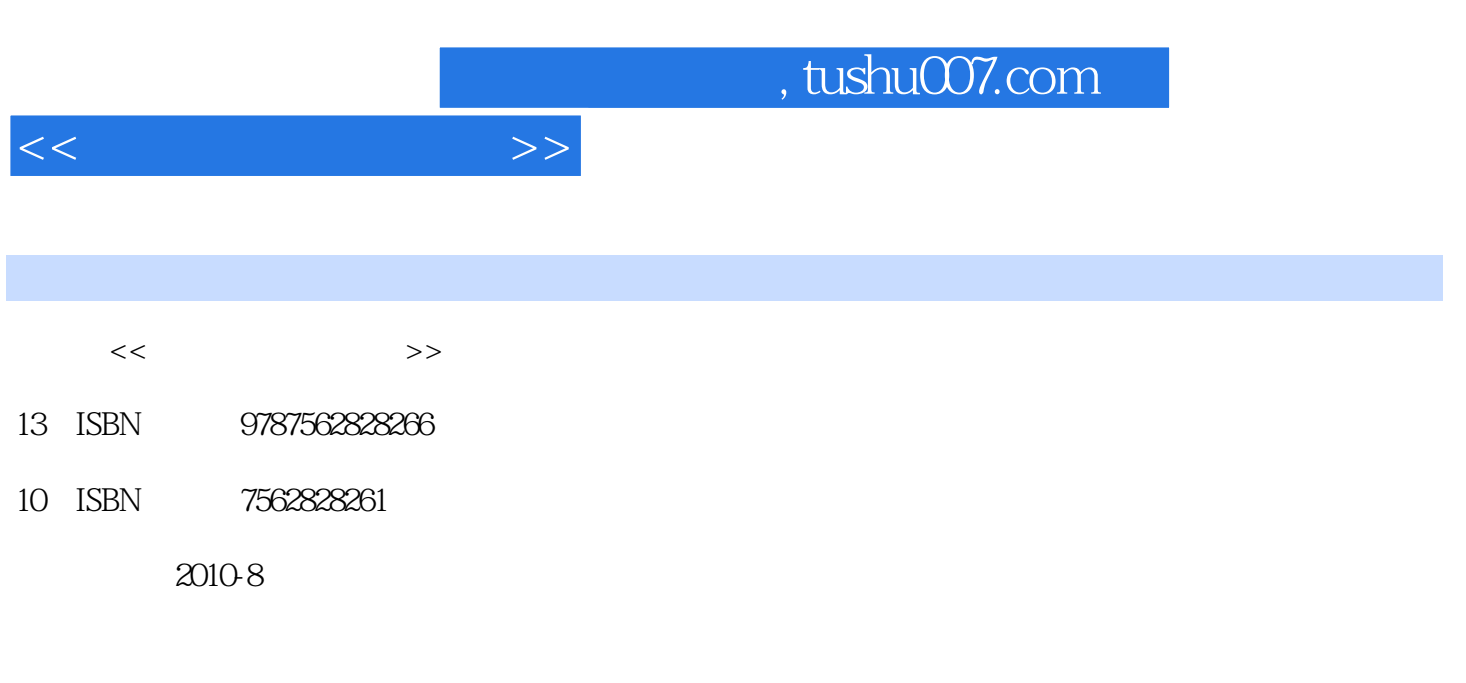

页数:187

PDF

更多资源请访问:http://www.tushu007.com

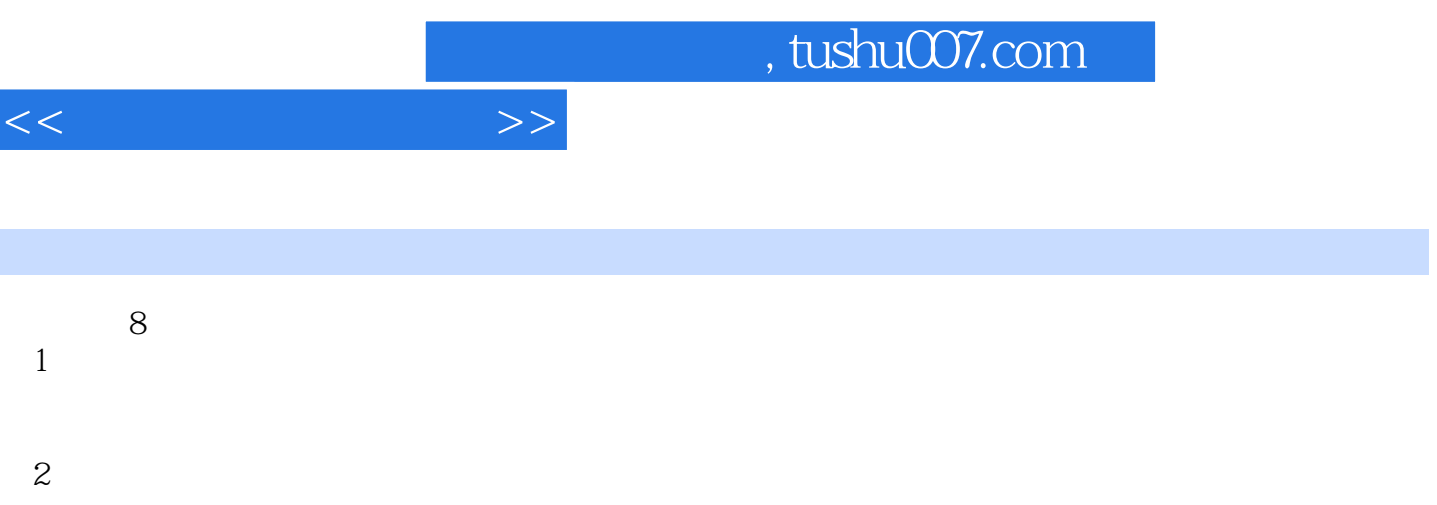

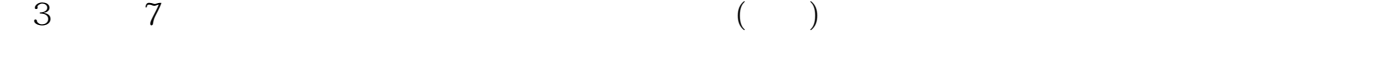

 $8$ 

, tushu007.com

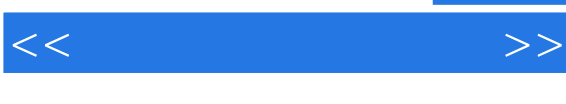

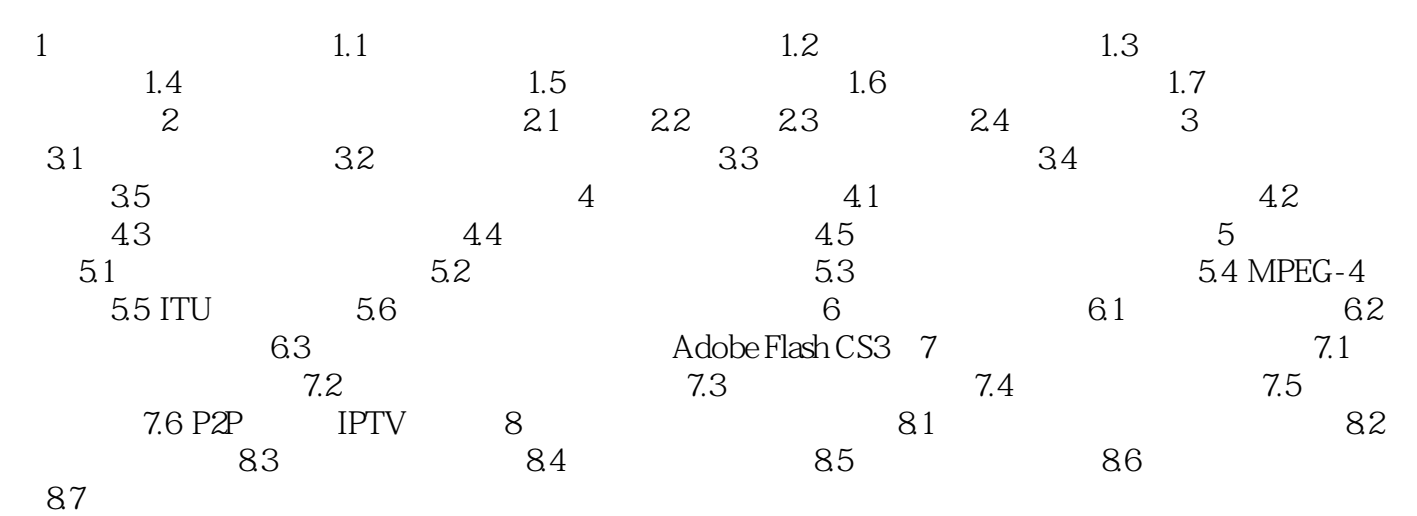

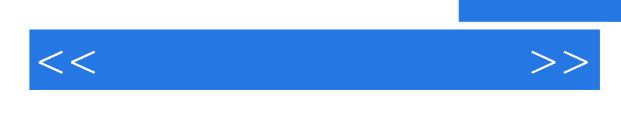

## $358$

 $\mu$  and  $\mu$  in  $\mu$  is the contract of  $\mu$  in  $\mu$  in  $\mu$  is the contract of  $\mu$  in  $\mu$ 

## $\alpha$ "  $\alpha$ "  $\beta$

 $\alpha$  and  $\alpha$  and  $\alpha$  and  $\alpha$  and  $\alpha$  and  $\alpha$  and  $\alpha$  and  $\alpha$  and  $\alpha$  if  $\alpha$  and  $\alpha$  and  $\alpha$  and  $\alpha$  and  $\alpha$  and  $\alpha$  and  $\alpha$  and  $\alpha$  and  $\alpha$  and  $\alpha$  and  $\alpha$  and  $\alpha$  and  $\alpha$  and  $\alpha$  and  $\alpha$  and  $\alpha$  a  $\frac{a}{\sqrt{a}}$  $\kappa$ 

## $\alpha$  and  $\beta$

## Photoshop

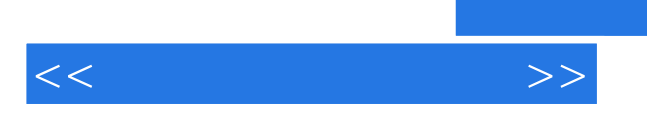

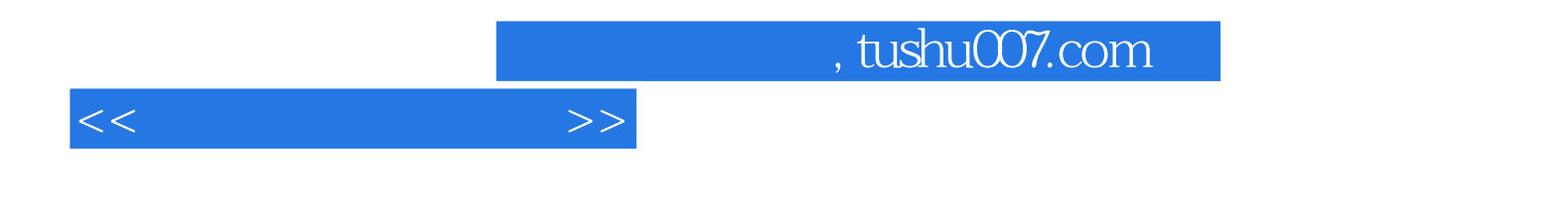

本站所提供下载的PDF图书仅提供预览和简介,请支持正版图书。

更多资源请访问:http://www.tushu007.com